First, you must obtain a cracked version of the software from a trusted source. Once you have downloaded the cracked version, you need to disable all security measures, such as antivirus and firewall protection. After this, you need to open the crack file and follow the instructions on how to patch the software. Once the patching process is complete, the software is cracked and ready to use. Installing Adobe Photoshop and then cracking it is easy and simple. The first step is to download and install the Adobe Photoshop software on your computer. Then, you need to locate the installation.exe file and run it. Once the installation is complete, you need to locate the patch file and copy it to your computer. The patch file is usually available online, and it is used to unlock the full version of the software. Once the patching process is complete, you'll have a fully functional version of Adobe Photoshop on your computer. To make sure that the software is running properly, you should check the version number to ensure that the crack was successful. And that's it - you have now successfully installed and cracked Adobe Photoshop!

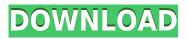

Thanks Sren, If you are talking about using the One click Delete and Fill with the Smart Objects feature, that is not part of 1-Click Merge (its a feature inside of the smart objects feature). That feature is still an awesome feature. It really goes to show that Adobe as always continues to have great development, even if it has to be in beta. I really never do much in Photoshop other than cleanup, clone, corrections, etc. I just love being able to zoom in for a perfect crop and spend my time doing my dailies and that feature alone makes me love PS. Congratulations to Adobe for their continued great product, Aviary for the new logo design ]]>By: Paul

Golovchenkohttps://www.dslreports.com/forum/526609-Adobe-Photoshop-flow-on-linux-with-using-photoshop-run-r-text and the state of the state of the

nighthttps://www.dslreports.com/forum/526609-Adobe-Photoshop-flow-on-linux-with-using-photoshop-run-r-night-r-on-mac/#post-468958 Mon, 09 Dec 2014 15:39:34

+0000https://www.dslreports.com/forum/526609-Adobe-Photoshop-flow-on-linux-with-using-photosh op-run-r-night-r-on-mac/#post-468958 ]]>By:

shmoozer84https://www.dslreports.com/forum/526609-Adobe-Photoshop-flow-on-linux-with-using-ph otoshop-run-r-nighthttps://www.dslreports. I use Lumify.

A clean LR5 install was very uneventful.

I found the auto updates indicative of user frustration with the pro version of the software.

No data loss and the software booted in same manner.

Primary use is wallpaper design and touch ups.

Installed a minimal set of needs for website design. High quality.

General shell is well designed and intuitive for selection.

The general back up process is as usual with manual saves.

Overall my company is pleased with Lumify.

I am not convinced LR is fast enough for nonprofit uses and I prefer the simplicity of Lumify.

## Adobe Photoshop CC 2015 Version 18 Download free Activation Code License Key Full [Mac/Win] 2023

This is a company that takes the time to make sure that if you need to support your family, you know that we've got your back. There's a whole page dedicated to supporting you from the time you start a fresh membership, all the way through your tenure with the company. Whereas the Pen tool is used to draw lines, shapes, and paths on your image that you want to edit, the Airbrush tool allows you to paint over any section of your image. With the Airbrush, you can change the size, shape, and texture of any area you paint over. The background color will retain its background color without affecting the painted area. What it does: The Marker tool allows you to draw slight color differences in your image. You can blend the color with similar color areas, and make the areas blend more smoothly if you form the shape of the area with the direct selection tool. What It Does: The Gradient tool lets you apply different colors as your background color changes to your image. It allows you to create colorized backgrounds for your images. You can manipulate the information in the Gradient panel for individual colors, or customize the blending of the colors to paint with. Search for Photoshop Tips: To select multiple layers, you can Ctrl/Command/A to select the layers one by one. To select all layers, hold the Ctrl/Command key down on the keyboard and press the A key, and the focus will go to the first layer in the document. To select all the layers, simply hold down the Ctrl/Command key and press the A key. e3d0a04c9c

## Adobe Photoshop CC 2015 Version 18Torrent [32|64bit] 2023

Layer Mask - The Layer Mask is like a limited, temporary transparency effect that allows you to edit a layer without changing the base layer. You can apply the Layer Mask to every layer of an image, make a complete selection that is applied as well as undo and redo the edits. Layer Styles - You simply cannot tell how much time Adobe employees spent on improving this feature. Not only does it add great looking layer effects for your images, it has full control over the size, placement, color and transparency of the effects. Sketch - This is a very powerful tool for both the beginners and pros. It allows you to easily trace the hand drawn lines onto your photo. The automatic algorithm allows you to trace even the most obscured details. Tutorial Resources - This is a very comprehensive and exhaustive set of tutorials that help you learn how to use Photoshop or if you wish you can learn how to use Photoshop without actually using it. Each tutorial sets out to address a particular Photoshop component or tool, including 11 Photoshop Elements tutorials, one for Adobe Premiere Pro, two for Adobe Audition, and one for Adobe Lightroom. Photoshop Elements brings much of the visual magic pioneered by Adobe Photoshop to novices. Like Adobe's pro-level Creative Cloud applications, new features in the 2023 Edition add web functionality and take advantage of Adobe's AI technology, called Sensei. Elements provides many of Photoshop's tools and capabilities without requiring you to sign up for a subscription, as its big brother does. With its wealth of tools and ease of use, Photoshop Elements remains a PCMag Editors' Choice winner for enthusiast-level photo editing software.

photoshop 3d free download photoshop 3d filter free download photoshop 3d fonts free download photoshop 3d filter download photoshop 3d file download photoshop 3d frame free download photoshop 3d mesh presets download photoshop 3d models free download adobe photoshop cs6 version 13 download adobe photoshop 13 download

Moving, revising, and toning elements using the traditional methods of painting, drawing, and typefaces provide ample options for creating unique styles and content. Other tools include Inkscape and Illustrator, which are similar to Photoshop tools for content creation. Experience a new variety of motion scenes and effects. It's also easier than ever to edit video in Photoshop, thanks to the new Live Edit and Replace features. Using these tools, you can make it a point to keep your photos or artwork processes simple. With the introduction of new features and the addition of GPUaccelerated multithreaded blending in Photoshop, the Photoshop CS6 design, effects, and layers can be applied to 3D objects. Photoshop CS6 offers CSS and HTML filters, improved GPU-based grading with Substance Visual, a new Curves and Levels dialogs, the ability to use Smart Paths and vector shapes and smart guides. The update also includes batch processing for significantly faster file processing, a new Timeline frame palette controls and a built-in reflection feature to help you capture the moment, a hosted version of Lightroom with Import from Adobe Stock, Photoshop Cloud Services, and Adobe CreativeSync. More importantly, Adobe Photoshop CS6 has a new Android app, and a Uniform Push Notification Service delivered on Android designed to make communication within your team easier and more efficient. While Lightroom is now a standalone application that works with Photoshop, the two applications are closely coupled. Lightroom provides the program startup, library, and catalog browsing actions that Photoshop uses, and Adobe's Photoshop Extensions will work with Lightroom Catalogs and collections. When you import photographs into Lightroom, you'll also find them in the appropriate place in your Photoshop files. You can also import Lightroom settings, preferences, and adjustments into Photoshop. Lightroom for Windows is available via the major PC and Mac stores and is free.

Though they are basically the same, there are some differences between the EPSON and PIXMA. The later is a WIFI photo printer, and the former offers a compact design and is more affordable as well. The main highlights of the EPSON are its matte paper, large output sheets, responsive connectivity and USB charging capability. You can connect this seemingly small device with your computer via WIFI, and print your photo prints in almost any environment. Adobe Photoshop is the tool used by Photoshop legends, and it has had a great deal of impact in incorporating a variety of advanced tools, which are actively used by the professional and amateur photographers. It is one of the best tools in the industry in photo editing and design and it has been used by millions of designers. If you are looking for tools and features, then more than likely, you have the Adobe Photoshop features. They have some useful features that allow you to change, add, and edit images or any other file templates in the most amazing ways. The following are the top 10 features of Photoshop that are really worth installing. While designing a website is a common thing to do nowadays, it is also common to make sure that it is done well. Concerning the overall design, having a great background can make or break the whole website. As designers and program experts, they need to understand how to use the most versatile software for photoshop. This can seem daunting at first, but with a little practice, you should be able to design a website and enhance it to be better than it ever was. As an amateur or a pro, having the right program can quickly boost your work and design skills to the next level. The following are the 10 features we think will make your re-designing process easy and swift.

https://soundcloud.com/kindcuzanse1986/portable-softwares-sas-913-setup-free https://soundcloud.com/wisztracaltran1970/thebigbangtheorys01-s08season1-8complete720phdtv22 64-m-rar https://soundcloud.com/comectbastesl/abb https://soundcloud.com/katbehxenderj/stellar-phoenix-windows-data-recovery-serial-number https://soundcloud.com/elvurazalgaym/bitcoin-generator-v-45-64-bit https://soundcloud.com/schelpsmkox/hd-online-player-ip-video-system-design-tool-crack-ke https://soundcloud.com/camolabuova3/redsail-cutting-plotter-software-free-download https://soundcloud.com/kindcuzanse1986/nicky-romero-kickstart-vst-crack https://soundcloud.com/kindcuzanse1986/nicky-romero-kickstart-vst-crack https://soundcloud.com/kindcuzanse1986/nicky-romero-kickstart-vst-crack https://soundcloud.com/wisztracaltran1970/rockstar-1080p-bluray-movie-128 https://soundcloud.com/recvasoubo1975/literatura-argentina-y-latinoamericana-santillana-pdf-21

At Adobe MAX, we are excited to introduce new features that further accelerate your workflows, from collaboration to security and device control. Share for Review is powered by Project Acolyte (beta). With Share for Review (beta), designers can now collaborate on Photoshop projects and review edits right within Photoshop while maintaining a private git repository, which allows them to share revision history and view and comments on comments. This is all done without leaving the program thanks to a compact workflow that also reduces the bandwidth required to manage projects when working remotely. It also makes it easier to collaborate with your team across on-premise and cloud environments. And if you prefer, you can now edit a remote image in a browser window or on a mobile device, thanks to the new Edit In Browser and Edit In Device features. You can also remove unwanted objects on the spot using the new Delete and Fill tool, thank to Adobe Sensei AI. With the

release of Photoshop cc, we're updating the price of the traditional package and offering a discounted Creative Cloud membership with new monthly pricing options. In addition to Photoshop, the new bundle now includes the latest versions of Lightroom, InDesign, Audition, InCopy, and other Adobe creative cloud applications. These are all included in the \$19.99 per month plan or a discounted version of the \$29 per month plan. In conjunction with the release of Photoshop cc, we're changing the structure and pricing of additional Editions of Photoshop. These are all available for purchase by Adobe Professional customers, who are able to purchase these products as part of their existing subscription agreement.

http://nii-migs.ru/wp-content/uploads/2023/01/Free\_Download\_Adobe\_Photoshop\_Cs6\_Softonic\_REP ACK.pdf

https://thenlpc.site/wp-content/uploads/2023/01/Photoshop-CC-2019-Download-free-Torrent-Activationn-Code-For-Windows-64-Bits-finaL-versio.pdf

https://www.anunciandoinmuebles.com/wp-content/uploads/2023/01/michcrea.pdf

https://bandwidthcamp.com/how-to-download-photoshop-0-7-link/

https://littleeats.au/photoshop-cc-2018-download-free-activation-key-latest-update-2022/

http://doctordefender.com/download-adobe-photoshop-for-pc-softonic-top/

http://lovetrustfoundation.com/photoshop-cc-gratis-downloaden-work/

https://lavendor.ir/wp-content/uploads/2023/01/Download-Adobe-Photoshop-Cs-For-Pc-PORTABLE.pd f

https://konnektion.com/advert/body-hair-brush-photoshop-free-download-\_verified\_/

https://mybusinessplaces.com/wp-content/uploads/2023/01/alisbell.pdf

http://www.kiwitravellers2017.com/wp-content/uploads/2023/01/netlov.pdf

https://firstlady-realestate.com/2023/01/01/photo-filter-plugins-for-photoshop-free-download-\_\_link\_\_/ https://parupadi.com/wp-content/uploads/2023/01/willger.pdf

https://www.place-corner.com/photoshop-triangle-shapes-download-upd/

https://superstitionsar.org/wp-content/uploads/2023/01/Free\_Download\_Preset\_Photoshop\_Wedding\_ NEW.pdf

https://superstitionsar.org/photoshop-2020-version-21-download-free-activation-key-64-bits-2022/ https://projfutr.org/wp-content/uploads/2023/01/Download-Hair-Style-Brushes-For-Photoshop-TOP.p df

https://remcdbcrb.org/wp-content/uploads/2023/01/Photoshop-2022-version-23-Incl-Product-Key-64-Bits-NEw-2022.pdf

https://www.siriusarchitects.com/advert/download-adobe-photoshop-cs6-free-full-version-rar-free/ https://teenmemorywall.com/wp-content/uploads/2023/01/hendafy.pdf

http://hudginsenterprises.com/pencil-drawing-photoshop-action-free-download-upd/

https://vape.tv/wp-content/uploads/2023/01/lazhsaka.pdf

https://glass710.cl/wp-content/uploads/2023/01/Photoshop-CC-Download-free-With-Key-Windows-X6 4-2022.pdf

https://mentorus.pl/wp-content/uploads/2023/01/latoezid.pdf

https://citywharf.cn/adobe-photoshop-free-download-full-version-for-windows-7-highly-compressed-n ew/

 $\label{eq:https://brandyallen.com/wp-content/uploads/2023/01/Photoshop_Shapes_Free_Download_Csh_HOT.p_df$ 

https://knoxvilledirtdigest.com/wp-content/uploads/2023/01/wakquin.pdf

http://hudginsenterprises.com/photoshop-2022-version-23-patch-with-serial-key-for-windows-latest-release-2022/

http://www.smallbiznessblues.com/how-to-download-plugins-for-photoshop-new/

https://www.articlemarketingitaliano.it/wp-content/uploads/2023/01/engeliz.pdf

https://www.grivaacapital.com/wp-content/uploads/2023/01/hertphil.pdf https://dev.izyflex.com/advert/download-free-photoshop-cs5-license-key-full-3264bit-update-2023/ http://thefrontoffice.ca/?p=66023 https://gulfscout.com/wp-content/uploads/2023/01/charjas.pdf https://profoundnews.com/photoshop-2022-version-23-1-1-download-activation-code-with-keygen-pat ch-with-serial-key-latest-2022/ https://listingszilla.com/wp-content/uploads/2023/01/welleza.pdf https://theferosempire.com/?p=25423 https://easybusinesstips.com/download-photoshop-2021-version-22-4-1-license-key-full-keygen-mac-w in-lifetime-release-2023/ https://citywharf.cn/download-adobe-photoshop-for-pc-setup\_\_hot\_/ https://finnababilejo.fi/wp-content/uploads/2023/01/morbern.pdf

Prior to the advent of the Photoshop 2019 update, people with L-Series cameras had a nightmare. They either had to shoot in raw or use Photoshop Express for editing. Photoshop could convert the.cr2 file to a.tiff in Aperture or Lightroom, but it was cumbersome and was limited to 16-bit.TIFF files. You won't want to use that streamlined software if you have that L-Series camera, though. Brush options and the new Character Edit options in Layers are saved between sessions, which makes this seamless. You can also now drag onto a smart object layer with support for edge flow, perfect for pedestrians, and use the Preserve Embed Color Palette (Adobe RGB) option to retain more of the camera's native colors. You can also zoom anywhere into the image and pan with the new Alt/Option and Left Arrow or Right Arrow keys. And, the L-Series Pro can now perform linear raw conversions with new Linear Raw format support. The new 2019 Photoshop update offers the ability to insert a camera RAW image directly into a Photoshop document. If you have the L-Series camera, the new option for Linear Raw format will automatically be enabled. (You can select Linear Raw in Camera Raw settings.) You can also automatically import, update, and overwrite the original RAW photo. When this happens, the new "Copy original to overwrite" feature will also allow you to make adjustments to the RAW file directly without having to export a new copy -- useful for trimming down a RAW scanned image. You may ask yourself: "I can't really wait for all of these new features, how come I need to wait for the Photoshop 2019 update?" Well, that's because much of the new features do not yet work. In the mean time, you can get access to some of those new features through the Pack Photoshop workflows created by Adobe. You can also create new Photoshop workflows and access them through the list of downloaded workflows on the Photoshop website.